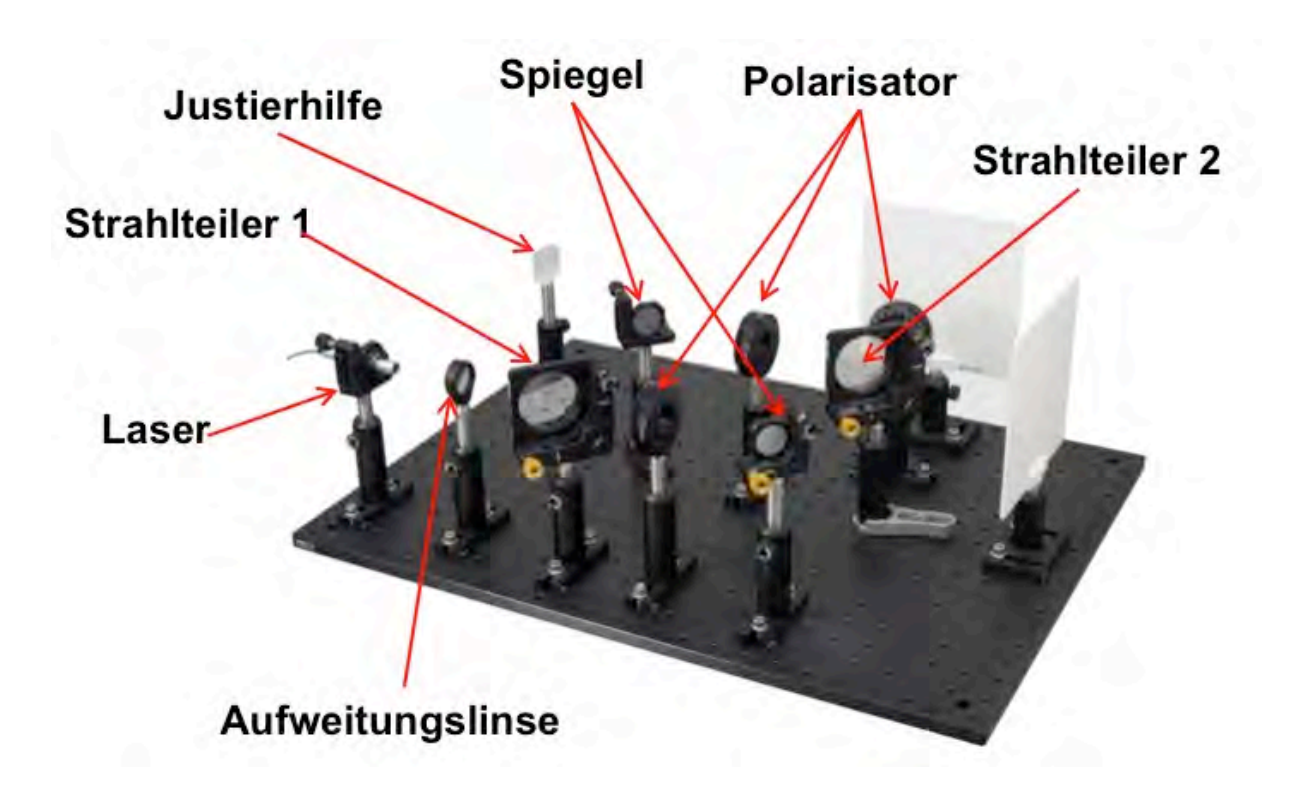

# **Mach-Zehnder-Interferometer Interferometrie und Polarisation**

# **Ziele**

1. Aufbau und Justage des Mach-Zehnder-Interferometers. Beobachtung und Beschreibung der Interferenzmuster: Komplementäre Muster.

2. Wie bestimmt man aus den Merkmalen des Interferenzmusters die Wellenlänge des benutzten Lasers?

3. Wiederholung und (vielleicht auch erstmalig) die Beobachtung von Polarisationsphänomenen: Licht des Himmelsblaus, Brewsterwinkel, LCD-Bildschirm, Spannungspolarisation

4. Drei Polarisationsfilter machen das MZI zum "Quantenradierer". Was hat das zu bedeuten?

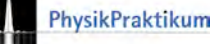

## **Fragen zur Vorbereitung**

- Erklären Sie die Begriffe *Kohärenz*, *Kohärenzzeit* und *Kohärenzlänge.*
- Klären Sie den Zusammenhang zwischen Kohärenzzeit und spektraler Bandbreite Δ*f* auf.
- Was bedeutet die Kohärenzbedingung für den Aufbau des MZI?
- Zwei kohärente harmonische ebene Wellen (gleicher Frequenz) werden überlagert. Von welchen Größen hängt die Amplitude der resultierenden Welle ab ? Wann ist die Amplitude Null, wann maximal? Welche Polarisation müssen die Schwingungsebenen von zwei kohärenten Lichtwellen haben, damit sie interferieren können? Bei welcher Polarisation interferieren sie überhaupt nicht?
- Skizzieren Sie schematisch den Aufbau des Mach-Zehnder-Interferometers − mit Strahlengang.
- Nennen und beschreiben Sie vier Anwendungen des Mach-Zehnder -Interferometers.

## **Literatur**

- /1/ Bergmann⋅Schäfer, Lehrbuch der Experimentalphysik, Optik
- /2/ Demtröder, Experimentalphysik 2
- /3/ Hecht, Optics

## **Kohärenz**

## **Elektrische Feldstärke von Lichtfeldern**

Die elektromagnetische Welle, die das Lichtfeld beschreibt, lässt sich durch eine reelle zeit- und ortsabhängige elektrische Feldstärke beschreiben. Die Formel für harmonische linear polarisierte Wellen kann diese Form haben:

$$
\vec{E}(z,t) = \hat{u}E_A \cos(kz - \omega t + \varphi).
$$
 (1)

! *E* elektrischer Feldstärkevektor, *k* = 2π/λ Wellenzahl, λ Wellenlänge, <sup>ω</sup> = 2π*f* = 2π*c*/λ Kreisfrequenz, ϕ Phasenwinkel,  $\hat{u}$  Einheitsvektor in Polarisationsrichtung.

Viel trigonometrische Rechnerei erspart man sich mit der komplexen Schreibweise:

$$
\vec{e}(z,t) = \hat{u}e_A \exp(i(kz - \omega t)); e_A = |e_A| \exp(i\varphi).
$$
\n(2)

Der große Vorteil dieser komplexen Schreibweise erwächst aus dem Umstand, dass eine reelle Amplitude und ihre Phase zusammen als zwei Komponenten einer komplexen Zahl erscheinen. Die komplexe Darstellung liefert darüber hinaus auch die Verbindung zur Zeigedarstellung von Schwingungs- und Wellengrößen in der Physik. Die Verbindung zwischen den Darstellungen Gl. 1 und Gl. 2 erfolgt über den Realteil der komplexen Zahl:

$$
\vec{E}(z,t) = \hat{u}E_A \cos(kz - \omega t + \varphi) = \frac{1}{2}\hat{u}E_A \left[\exp(i(kz - \omega t + \varphi)) + \exp(-i(kz - \omega t + \varphi))\right]
$$
  
\n
$$
= \frac{1}{2}\hat{u}E_A \left[\exp(i(kz - \omega t + \varphi)) + c.c.\right]
$$
  
\n
$$
\text{Re}\{\vec{e}(z,t)\} = \text{Re}\{|e_A|\hat{u}\exp(i(kz - \omega t + \varphi))\}
$$
  
\n
$$
= \frac{1}{2}|e_A|\hat{u}\left[\exp(i(kz - \omega t + \varphi)) + c.c.\right] = \vec{E}(z,t); \text{mit }|e_A| = E_A.
$$
 (3)

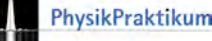

## **Überlagerung von Lichtfeldern: Interferenz**

Im Vakuum gilt das Superpositionsprinzip: Die Überlagerung zweier Wellen mit gleicher Frequenz und Wellenzahl ergibt sich einfach aus der Addition der Feldstärken:

$$
\vec{e}_{\text{ges}}(z,t) = |e_{A1}|\hat{u}_1 \exp\left(i(kz - \omega t + \varphi_1)\right) + |e_{A2}|\hat{u}_2 \exp\left(i(kz - \omega t + \varphi_2)\right) \n= (e_{A1}\hat{u}_1 + e_{A2}\hat{u}_2) \exp\left(i(kz - \omega t)\right)
$$
\n(4)

Die Intensität *I* (= Bestrahlungsstärke) zweier sich überlagernder ebener Wellenzüge  $\vec{E}_1(z,t)$  und  $\overline{1}$  $E_{2}(\mathbf{x},t)$  errechnen Sie problemlos zu

$$
I = \mathcal{E}_0 c \overline{\left(\overrightarrow{E}_1(z,t) + \overrightarrow{E}_2(z,t)\right)^2} \ . \tag{5}
$$

Der Strich über der Funktion weist auf die zeitliche Mittelwertbildung über "einige optische Perioden" hin. Der Grund dafür ist das begrenzte zeitliche Auflösungsvermögen der Detektoren: Detektoren sind nicht schnell genug, um die optischen Schwingungen aufzulösen. Setzt man hier die komplexe Schreibweise ein, erhält man ein übersichtliches Ergebnis zur Berechnung der Intensität:

$$
I = \varepsilon_0 c \overline{\left(\overline{E}_1(z,t) + \overline{E}_2(z,t)\right)^2} = \varepsilon_0 c \frac{1}{4} |e_A|^2 \overline{\left[\left(\hat{u}_1 \exp\left(i\left(kz - \omega t + \varphi_1\right)\right) + \hat{u}_2 \exp\left(i\left(kz - \omega t + \varphi_2\right)\right) + c.c.\right)^2\right]}
$$
  
\n
$$
= \varepsilon_0 c \frac{1}{4} |e_A|^2 \overline{\left[\left(\left(\hat{u}_1 \exp(i\varphi_1) + \hat{u}_2 \exp(i\varphi_2)\right) \exp(i\left(kz - \omega t\right)\right) + c.c.\right)^2\right]}
$$
  
\n
$$
= \varepsilon_0 c \frac{1}{4} |e_A|^2 \overline{\left[2\left|\left(\hat{u}_1 \exp(i\varphi_1) + \hat{u}_2 \exp(i\varphi_2)\right)\right|^2 + \left(\left(\hat{u}_1 \exp(i\varphi_1) + \hat{u}_2 \exp(i\varphi_2)\right)^2 \exp(2i\left(kz - \omega t\right)\right) + c.c.\right)}
$$
  
\n
$$
= \varepsilon_0 c \frac{1}{4} |e_A|^2 \left[2\left|\left(\hat{u}_1 \exp(i\varphi_1) + \hat{u}_2 \exp(i\varphi_2)\right)\right|^2 + \overline{\left(\hat{u}_1 \exp(i\varphi_1) + \hat{u}_2 \exp(i\varphi_2)\right)^2 \exp(2i\left(kz - \omega t\right)\right) + c.c.\right)}
$$
  
\n
$$
= \varepsilon_0 c \frac{1}{4} |e_A|^2 \left(2\left|\left(\hat{u}_1 \exp(i\varphi_1) + \hat{u}_2 \exp(i\varphi_2)\right)\right|^2\right) = \frac{1}{2} \varepsilon_0 c |e_A|^2 \left(2 + 2\left(\hat{u}_1 \cdot \hat{u}_2\right) \overline{\cos(\varphi_1 - \varphi_2)}\right).
$$
 (6)

Mit der Einführung der Bestrahlungsstärke nach Gl. 5 haben wir also

$$
I = \varepsilon_0 \sqrt{E_1 + E_2|^2} = I_1 + I_2 + \underbrace{2\sqrt{I_1 \cdot I_2} \left(\hat{\mu}_1 \cdot \hat{\mu}_2\right) \cos^2\left(\varphi_2 - \varphi_1\right)}_{\text{Interferenzterm}}.
$$
\n<sup>(7)</sup>

 $2\sqrt{I_1\cdot I_2}\left(\hat u_1\cdot \hat u_2\right)\!\cos^2\!\big(\boldsymbol\phi_2\!-\!\boldsymbol\phi_1\big)$  in Gl. 7 ist der Interferenzterm:

- Sind die Teilwellen orthogonal polarisiert, ist  $\hat{u}_1 \cdot \hat{u}_2 = 0$  und die Interferenz verschwindet.
- Ohne weitere besondere experimentelle Vorkehrungen ändert sich die Phasendifferenz  $\varphi_1 \varphi_2$ zwischen den Lichtwellen sehr schnell und der Interferenzterm mittelt sich heraus:  $\cos^2(\varphi_2 - \varphi_1) = 0$ . Somit addieren sich in dem Fall einfach die Lichtintensitäten der zwei Quellen:  $I_{\text{ges}} = I_1 + I_2.$
- Ist dagegen die Phasendifferenz im Beobachtungszeitraum konstant, werden Interferenzerscheinungen sichtbar. Je nach konstruktiver oder destruktiver Interferenz wechseln sich helle und dunkle Gebiete auf dem Schirm ab und erzeugen so das Interferenzmuster – jedenfalls, wenn die Phasendifferenz  $\varphi_1 - \varphi_2$  zeitlich konstant ist.

Wellen, deren Phasendifferenz ϕ<sup>1</sup> − ϕ<sup>2</sup> konstant ist, heißen *zeitlich kohärent*.

#### **Partielle Kohärenz** − **Kohärenzzeit, Kohärenzlänge**

Schwankt die Phase während der Beobachtungszeit um mehr als  $2\pi$ , mittelt sich der Interferenzterm völlig heraus − die Wellenzüge sind *inkohärent*. Sind die Schwankungen geringer (oder der Beobachtungszeitraum kürzer), bleibt "etwas Interferenz erkennbar" - man spricht von *partieller Kohärenz*. Der Kontrast der Interferenzstreifen ist geringer als im Fall 100%iger Kohärenz. Dieses Phänomen tritt stets bei realen Lichtquellen auf, da diese (und auch alle Farbfilter) eine endliche *Bandbreite* besitzen. Der Zusammenhang zwischen zeitlicher Kohärenz und Bandbreite ist zentral und soll erläutert werden.

Abb. 1 zeigt die typische *dopplerverbreiterte* Form der roten Cd-Spektrallinie einer gewöhnlichen Spektrallampe. Diese Linienform entsteht durch die Überlagerung schmalbandiger Beiträge strahlender Atome mit unterschiedlichen, thermisch verteilten, Geschwindigkeiten. Durch den Dopplereffekt sind die Wellenlängen dieser Beiträge gegen der Zentralwellenlänge  $\lambda_0$  = 643,85nm verschoben und addieren sich zu der gaußförmigen Linie mit temperaturabhängiger Breite. Bei Zimmertemperatur entsteht eine Breite von  $\Delta \lambda \approx 0,0013$  nm (FWHM = Full Width at Half Maximum), bzw. mit *c* = λ⋅*f*:

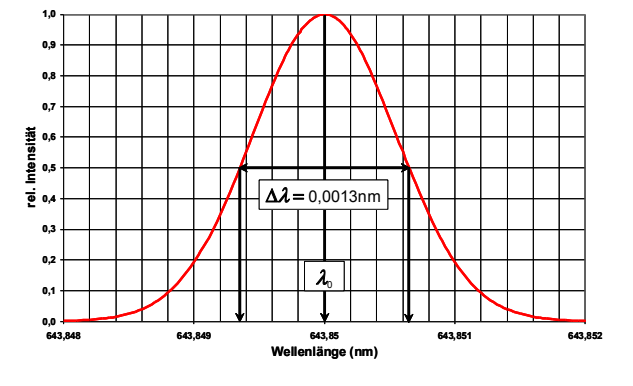

Linienform der roten Cd-Linie

$$
\Delta f \approx \left| \mathrm{d} f \right| = \left| \mathrm{d} \left( \frac{c}{\lambda} \right) \right| = \frac{c}{\lambda^2} \left| \mathrm{d} \lambda \right| \approx \frac{c}{\lambda^2} \Delta \lambda \,. \tag{8}
$$

Kohärenzverlust entsteht dadurch, dass die Phasen von Wellenzügen mit unterschiedlicher Wellenlänge auseinanderlaufen und sich im zeitlichen Mittel aufheben. Der Interferenzkontrast zweier Wellenzüge verschwindet eben gerade, wenn während des Zeitintervalls  $\Delta t_C$  deren Phasendifferenzen auf 2π anwächst. Δ*tC* wird als *Kohärenzzeit* bezeichnet. Mithilfe von Gl. 2 können Sie abschätzen, wie groß die Kohärenzzeit Δ*tC* ist. Die korrespondierende Länge Δ*l*<sup>C</sup> = *c*⋅Δ*t*<sup>C</sup> ist die sog. *Kohärenzlänge*. Anschaulich ist Δ*l*<sup>C</sup> die Länge interferenzfähiger, also kohärenter, Wellenzüge (*c* ist die Lichtgeschwindigkeit).

$$
\varphi_2 - \varphi_1 = \Delta t_C \cdot 2\pi \cdot \underbrace{\left(f_2 - f_1\right)}_{\approx \Delta f} \approx 2\pi \Rightarrow \Delta t_C \approx \frac{1}{\Delta f} \text{ und damit } \Delta t_C = c \cdot \Delta t_C = \frac{\lambda^2}{\Delta \lambda}. \tag{9}
$$

*Beispiel:* Würden Sie die rote Cd-Linie herausfiltern und als Lichtquelle verwenden, hätten Sie ein partiell kohärentes Lichtfeld mit einer Kohärenzlänge/Kohärenzzeit von

$$
\Delta l_C = c \cdot \Delta t_C = \frac{\lambda^2}{\Delta \lambda} = \frac{(643,85 \text{nm})^2}{0,0013 \text{nm}} \approx 32 \text{cm}; \Delta t_C = \frac{\Delta l_C}{c} = 1,07 \text{ns}.
$$

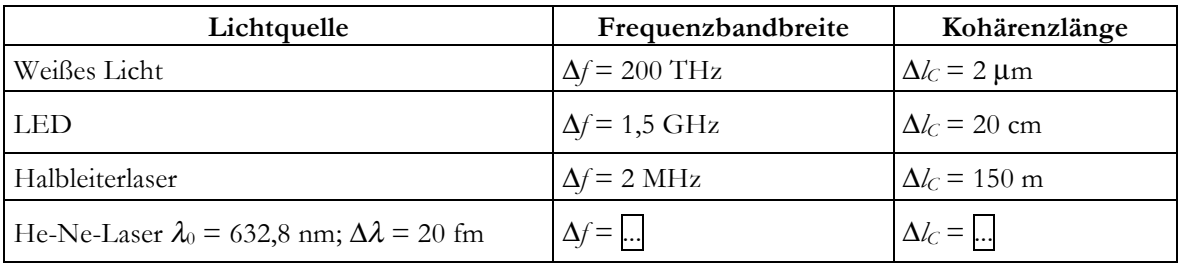

**Aufgabe:** Ergänzen Sie in der Tabelle oben die Werte für den He-Ne-Laser.

## **Der Laser**

#### **Laserstrahlen sind schädlich für die Augen, also gefährlich!**

- Blicken Sie nie in den Laserstrahl.
- Nehmen Sie auch bitte Ihre Uhren und Fingerringe während des Versuchs ab.
- Leuchten Sie mit dem Laser nicht Labor herum.
- Nutzen Sie Beamblocker, also Holzklötze und unbenutzte Schirme.

Einen guten Kontrast des Musters erreichen Sie, wenn das Licht des Lasers 45° polarisiert ist. Stellen Sie hinter dem Laser einen Polarisator auf 45° ein und drehen Sie den Laser in seiner Halterung, bis das transmittierte Licht minimale Helligkeit aufweist. Jetzt steht der Laser richtig: 45° polarisiert, wenn auch genau 90° gegen den Polarisator gedreht.

## **Der Interferometeraufbau**

Das hier verwendete Interferometer-Prinzip wurde von dem Österreicher Ludwig Mach und dem Schweizer Ludwig Zehnder etwa 1891 unabhängig voneinander vorgeschlagen.

Abb. 2 zeigt Skizzen der hier verwendeten Interferometer. Sie unterscheiden sich im Aufweitungsschema. Das Licht fällt von der Lichtquelle auf einen Strahlteiler und wird dort geteilt. Nachdem die zwei unterschiedlichen Lichtpfade durchlaufen sind, werden die Lichtfelder am zweiten Strahlteiler wieder überlagert. Im oberen Schema wird das Licht direkt hinter der Lichtquelle aufgeweitet. Dadurch entstehen Ringmuster als Interferenzbilder. Im unteren Schema steht die Linse direkt hinter einem der Ausgänge. Die Linse am Ausgang fokussiert das Parallelbündel des Lasers. Wird der Spiegel 2 jetzt ein wenig seitlich dejustiert, rutschen die Brennpunkte *f*<sup>1</sup> und *f*<sup>2</sup> auseinander und wirken wir zwei kohärente Lichtquellen. Auf dem Schirm entsteht, wie beim Doppelspalt, im Überlagerungsgebiet ein Interferenzmuster.

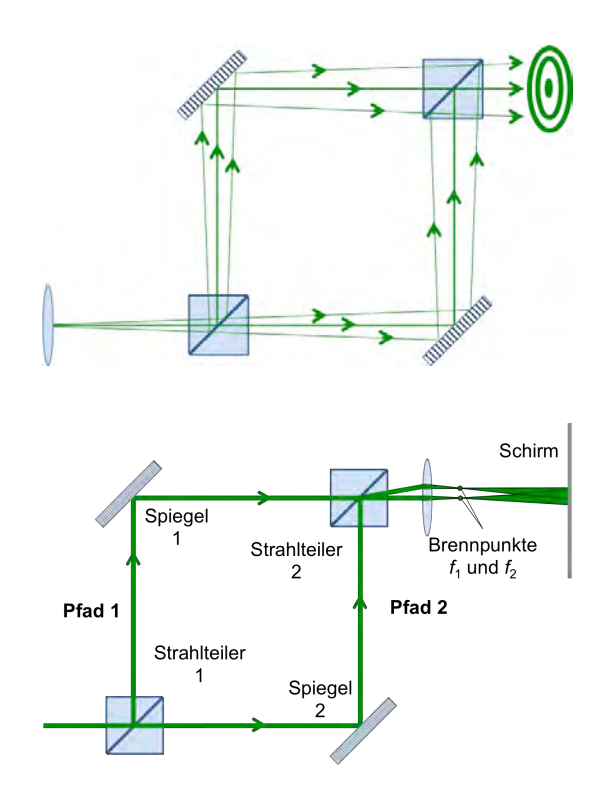

2 Aufbau des Mach-Zehnder -Interferometers: Zwei unterschiedliche Aufweitungsschemata

**Aufgabe 1** (vor der Versuchsdurchführung zuhause lösen)**:** Erklären Sie Entstehung der Ringmuster im ersten Aufweitungsschema.

**Die Justierhilfe:** Lichtbündel müssen möglichst parallel zur Aufbauplatte und parallel zu den Lochreihen justiert sein. Mit dem Fadenkreuz der Justierhilfe legen Sie Höhe der Austrittpupille direkt am Laser fest. Stellen Sie dann den Laser und die Justierhilfe an diagonal gegenüberliegende Ecken des Breadboards und justieren Sie mit der Stellschraube am Laser die Neigung des Lasers so, dass das Lichtbündel wieder die Fadenkreuzmitte der Justierhilfe trifft. Die so gefundene Höhe ist die Referenzhöhe. Nutzen Sie die Justierhilfe beim Dazustellen jedes weiteren Bauteils und stellen Sie sicher, dass das die Lichtbündel immer parallel zur Aufbauplatte verlaufen.

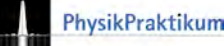

## **Fassen Sie bitte auf keinen Fall** − **niemals** − **mit den Fingern auf die Spiegel, Linsen oder Strahlteiler!**

## **Experiment 1: Komplementäre Interferenzmuster**

Hier nutzen Sie das erste Aufweitungsschema. Stellen Sie einen der Beobachtungsschirme dicht hinter dem Ausgang auf, den anderen in einem Abstand von 1–2 Metern. Auf diese Weise können Sie die Kollinearität der Laserbündel über unterschiedliche Entfernungen zusätzlich prüfen.

Justieren Sie das Interferometer so, dass die Bündel am 2. Strahlteiler richtig gut übereinander liegen (es genügt nicht, dass die Spots nur auf den Schirmen gut aufeinander liegen; sie müssen an allen Stellen hinter dem 2. Strahlteiler übereinanderliegen!). Liegen die Spots auf dem 2. Strahlteiler gut übereinander, justieren Sie diesen so, dass die Spots auch auf beiden Schirmen aufeinander liegen. Wenn Sie jetzt die Linse hinter den Laser stellen, sollten Sie als Interferenzmuster ein Ringmuster (Abb. 3), manchmal auch zwei verschränkte Ringmuster sehen können. Wenn nicht, justieren Sie sehr vorsichtig die Spiegel nach. Nicht verzweifeln, die meisten benötigen zwei bis drei Anläufe.

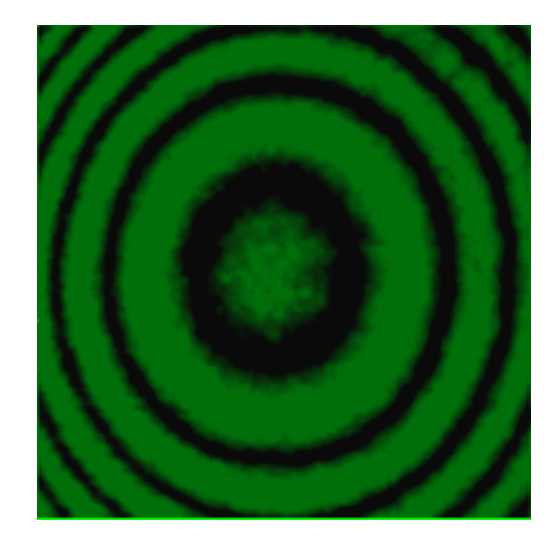

3 Interferenzmuster im ersten Experiment

**Aufgaben 2:** (1) Beschreiben Sie die Muster. Wie verändern diese sich, wenn Sie auf die Aufbauplatte drücken. Geben Sie eine Erklärung für die Veränderung.

(2) Welche Eigenschaft der Muster an den beiden Ausgängen wird mit dem Begriff Komplementarität erfasst. Geben Sie eine Erklärung für dieses Merkmal auf der Grundlage der Phasen, die auf den beiden Lichtpfaden "aufgesammelt" werden.

## **Experiment 2: Messung der Wellenlänge**

Durch leichtes *seitliches* Dejustieren des 2. Strahlteilers haben die Bündel hinter dem Strahlteiler unterschiedliche Richtungen und die Treffpunkte der Bündel auf dem Schirm rutschen auseinander; stellen Sie auf etwa 2 m entfernten Schirm einen Punktabstand von etwa 5–10 mm ein. Stellen Sie die Aufweitungslinse nun direkt hinter den Strahlteiler. Jetzt sollten Sie (einigermaßen) parallele Interferenzstreifen auf dem Schirm erkennen können (Abb. 4, Einklinker).

Ihr Erscheinen ist leicht erklärt: Die Linse fokussiert die Laserbündel auf zwei Brennpunkte (durch das leichte Dejustieren des Strahlteilers sind es zwei, *f*<sup>1</sup> und *f*<sup>2</sup> in Abb. 4). Diese Lichtpunkte wirken wie zwei kohärente Lichtquellen beim Doppelspaltversuch: Man erhält Interferenzstreifen.

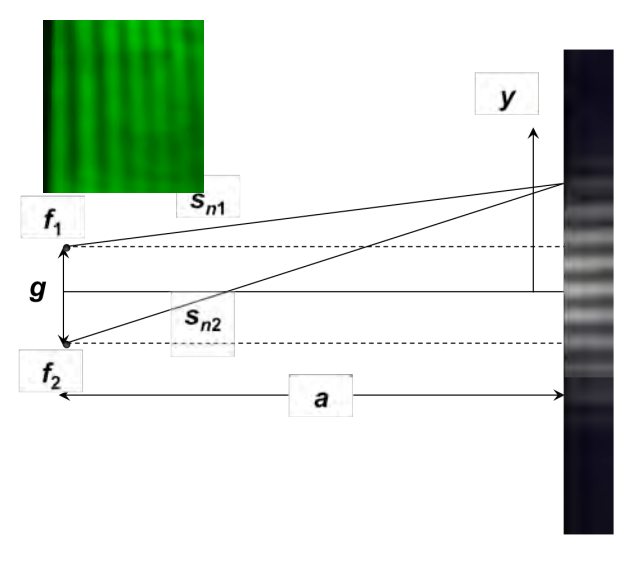

Prinzipieller Aufbau des Mach-Zehnder -Interferometers Einklinker oben: Interferenzmuster

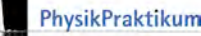

Helle Streifen finden Sie auf dem Schirm wenn (Abb. 4)  $s_{n1} - s_{n2} = n \cdot \lambda$ ;  $n = 0, \pm 1, \pm 2, \pm 3, \pm 4$ . Ermittelt man

- die Lage der *yn* des hellen Streifens zur nullten Ordnung
- den Abstand *a* zwischen Schirm und Brennebene,
- den Abstand *g* der Brennpunkte *f*<sup>1</sup> und *f*2,

lässt sich die Wellenlänge des verwendeten Lasers bestimmen. Aus Abb. 4 liest man direkt ab:

$$
\begin{aligned}\ns_{n1}^{2} &= \left(y_{n} - g/2\right)^{2} + a^{2} \\
s_{n2}^{2} &= \left(y_{n} + g/2\right)^{2} + a^{2}\n\end{aligned}\n\right\} \Rightarrow s_{n2} - s_{n1} = \frac{s_{n2}^{2} - s_{n1}^{2}}{s_{n2} + s_{n1}} = \frac{2y_{n}g}{\sqrt{\left(y_{n} + g/2\right)^{2} + a^{2} + \sqrt{\left(y_{n} - g/2\right)^{2} + a^{2}}}}.\n\tag{10}
$$

Daraus folgt mit der Interferenzbedingung *sn*<sup>1</sup> – *sn*<sup>2</sup> = *n*λ schließlich:

$$
s_{n2} - s_{n1} = n\lambda = \frac{2y_n g}{\sqrt{\left(y_n + g/2\right)^2 + a^2} + \sqrt{\left(y_n - g/2\right)^2 + a^2}} \approx \frac{y_{n2}g}{\approx 2a} = \frac{y_n g}{a}.
$$

Den Abstand *g* der Brennpunkte können Sie direkt kaum messen. Sie können ihn jedoch experimentell aus dem Strahlengang ohne Linse ermitteln. Messen Sie den Punktabstand *g*' zwischen den Lichtpunkten auf dem Schirm ohne Linse und den zugehörigen Abstand *a*' zwischen Schirm und 2. Strahlteiler. Nun ist der Öffnungswinkel <sup>α</sup> unter dem diese Punkte vom Strahlteiler aus erscheinen in guter Näherung groß wie der Öffnungswinkel, unter dem die Brennpunkte hinter der Linse vom Mittelpunt der Linse aus erscheinen. Es gilt also:

$$
\tan(\alpha/2) = \frac{g'/2}{a'} = \frac{g/2}{f} \,. \tag{11}
$$

**Aufgabe 3:** Zeichnen Sie sich die Konstruktion auf und prüfen Sie diese Behauptung. Überlegen Sie sich dazu, wie die Mittelpunktstrahlen durch die Linse verlaufen.

Mit Gl. 10:

$$
s_{n2} - s_{n1} = n\lambda = \frac{2y_n g}{\sqrt{\left(y_n + g/2\right)^2 + a^2} + \sqrt{\left(y_n - g/2\right)^2 + a^2}} \approx \sum_{n=0}^{a \gg \left(y_n \pm g/2\right)} \frac{2y_n g}{2a} = \frac{y_n g}{a}
$$

Daraus wird schließlich mit Gl. 11 das gesuchte Ergebnis:

$$
\lambda \approx \frac{y_n g}{na} = \frac{y_n f g'}{na a'}
$$
\n(12)

Gl. 12 sehen Sie an, wie Sie vorgehen:

- Befestigen Sie auf dem Schirm ein Blatt Papier.
- Markieren Sie auf dem Papier die Positionen der Auftreffpunkte der Lichtbündel.
- Messen Sie *f*, *g*', *a* und *a*'
- Markieren Sie auf dem Papier des Schirms den Abstand von 5–10 direkt aufeinanderfolgenden hellen Streifen. Wählen Sie den Startpunkt so, dass Sie die Streifen gut erkennen können.
- Da die Interferenzstreifen bei gut justiertem Aufbau nahezu äquidistant sind, müssen Sie die Lage der nullten Ordnung auf dem Schirm nicht kennen; der Abstand Δ*y* benachbarter Streifen reicht.
- Wiederholen Sie diese Messung für fünf unterschiedliche Punktabstände *g*'.

**Aufgabe 4:** Berechnen Sie aus Gl. 12 den Abstand Δ*y* benachbarter Streifen. Linearisieren Sie Δ*y*(*g*') durchgeschickte Wahl der Variablen *x* = *x*(g'). Sie erhalten Δ*y* = *b*⋅*x* + *d*. Zeigen Sie, dass für die Steigung gilt: *<sup>b</sup>* <sup>=</sup> <sup>λ</sup>*aa*' *f* . Aus der Steigung *b* der gefitteten Geraden Δ*y* = *b*⋅*x* + *d* ermitteln Sie die Wellenlänge λ.

### **Experiment 3: Interferenz mit polarisiertem Licht**

Polarisationsfilter zerstören die Kohärenz von Lichtwellen. Lichtfelder die vorher kohärent waren, sind es hinter gekreuzten Polarisationsfiltern nicht mehr. Dieses Phänomen soll jetzt gezeigt werden.

Durch ein zusätzliches Polarisationsfilter im Ausgang jedoch lässt sich die Interferenzfähigkeit wieder herstellen. Wegen der interessanten Anwendung des folgenden Versuches in der Quantenoptik mit Einzelphotonen wird der Experimentalaufbau als Quantenradierer bezeichnet.

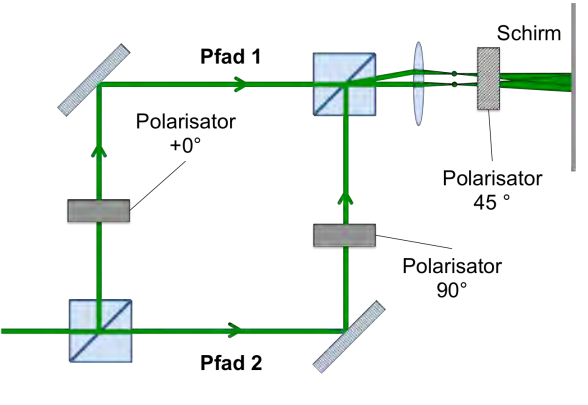

Der Quantenradierer-Aufbau

Abb. 5 zeigt den prinzipiellen Aufbau. In den justierten Strahlengang des MZI integrieren Sie zwei Polarisationsfilter, einen vertikal polarisiert (Pfad 1) und den anderen horizontal (Pfad 2). Die Polarisationsrichtungen (V) und (H) sind orthogonal: Das Interferenzmuster verschwindet. Ein dritter Polarisator im Ausgang hat eine erstaunliche Wirkung: Stellt man ihn auf 45°, erscheint das Streifenmuster wieder.

#### **Zur Erklärung des Phänomens:**

Die Gesamtfeldstärke in der Überlagerung der beiden orthogonal polarisierten Wellen, seien Sie E<sub>V</sub> und *E*<sup>H</sup> genannt, ist (Vektoraddition; Satz des Pythagoras):

$$
E_{\rm ges} = \sqrt{E_V^2 + E_H^2}.
$$

Die Intensität am Ausgang ist also  $I = \frac{1}{2} c \varepsilon_0 E_{\text{ges}}^2 = \frac{1}{2} c \varepsilon_0 \left( E_{V}^2 + E_H^2 \right) = I_V + I_H$  ganz ohne Interferenzen. Ein zusätzlicher Polarisator am Ausgang projiziert die Feldstärken auf die 45°-Richtung:

$$
E_{\rm ges} = \left(E_{\nu}\left(z,t\right)\cos\left(\frac{\pi}{4}\right) + E_{\mu}\left(z,t\right)\cos\left(-\frac{\pi}{4}\right)\right) = \left(E_{\nu}\left(z,t\right) + E_{\mu}\left(z,t\right)\right)\cos\left(-\frac{\pi}{4}\right) \implies
$$
  
\n
$$
I = \varepsilon_0 c \overline{E_{\rm ges}^2} = \varepsilon_0 c \cos^2\left(-\frac{\pi}{4}\right) \overline{\left(E_{\nu}\left(z,t\right) + E_{\mu}\left(z,t\right)\right)^2} = \dots = \varepsilon_0 c \left|E_{A}\right|^2 \cos^2\left(-\frac{\pi}{4}\right) \left(1 + \overline{\cos \Delta \varphi}\right).
$$

Der Interferenzterm ist wieder da, die Interferenz auch. Probieren Sie es aus!

So gehen Sie vor:

- Richten Sie zwei Polarisatoren mit 0° und 90° orthogonal aus: Maximale Auslöschung und stellen Sie diese jeweils in den Lichtpfad 1 und 2.
- Drehen Sie den Laser um seine Achse, so dass Sie in jedem Pfad möglichst gleich viel Licht haben.

Überprüfen Sie nun die hier behaupteten Phänomene über das Verschwinden und wieder Erscheinen des Interferenzmusters mithilfe eines dritten Polarisationsfilters.

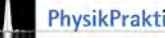

## **Quantenoptik des Quantenradierers**

Die folgenden Ausführungen setzen keine Quantentheorie voraus, sondern lineare Algebra.

Der Experimentalaufbau heißt auch "Quantenradierer", weil er als Argumentationshilfe für ein quantenoptisches Experiment gute Dienste leistet. Abb. 6 zeigt die Wirkung eines Mach-Zehnder-Interferometers auf Photonenzustände: Das Photon befindet sich vor dem 1. Strahlteiler im Zustand |*A*〉. Als Hilbertraumbasis eignen sich die orthogonalen Zustände für vertikale bzw.

horizontale Polarisation:  $|V\rangle = \begin{pmatrix} 1 \\ 0 \end{pmatrix}$ ⎛ ⎝ ⎜ ⎞  $\bigg|; \big|H\big\rangle = \bigg( \begin{matrix} 0 \\ 1 \end{matrix}$ ⎛ ⎝ ⎜ ⎞  $\int$ 

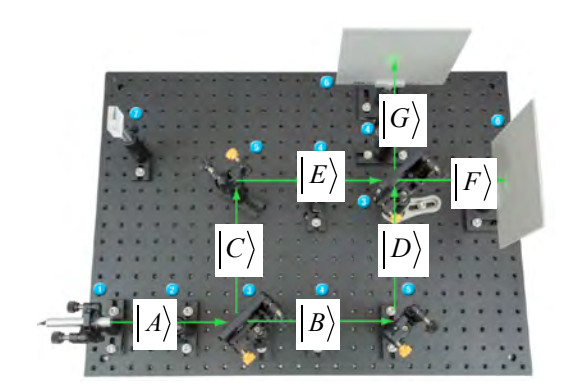

6 Zur Quantenoptik des MZI

Ein unter 45° polarisiertes Photon kann in dieser Basis durch den Einheitsvektor  $A = \begin{pmatrix} \alpha & \alpha & \alpha \\ \alpha & \alpha & \alpha \end{pmatrix}$  $\big($ ⎝ ⎜ ⎞ ⎠ <sup>⎟</sup> dargestellt werden. Dieser Zustand entwickelt sich durch einen 50/50-Strahlteiler in den neuen Zustand:

$$
|A\rangle = \binom{\alpha}{\alpha} \rightarrow |B\rangle + |C\rangle = \frac{1}{\sqrt{2}} \binom{\alpha}{\alpha} + \frac{i}{\sqrt{2}} \binom{\alpha}{\alpha}
$$
\n(13)

Der Faktor i rührt von einem Phasensprung von  $\pi/2$  durch die Reflexion am Strahlteiler. Die Transmission erfolgt damit ohne Phasensprung. Auf dem Weg zum 2. Strahlteiler möge zwischen den Pfaden eine Phasendifferenz  $\Delta \varphi$  hinzukommen (hier dem Pfad 1 zugeordnet). Der photonische Zustand am 2. Strahlteiler ist beschreibbar durch:

$$
\left|E\right\rangle = \frac{i}{\sqrt{2}} \binom{\alpha}{\alpha} \exp(i\Delta\varphi); \left|D\right\rangle = \frac{1}{\sqrt{2}} \binom{\alpha}{\alpha}.
$$
 Der 2. Strahlteiler präpariert die Zustände neu:

$$
\begin{aligned}\n\left|E\right\rangle &\to \left|E\right\rangle_{\left|G\right\rangle} = \frac{\mathbf{i}}{\sqrt{2}} \frac{\mathbf{i}}{\sqrt{2}} \begin{pmatrix} \alpha \\ \alpha \end{pmatrix} \exp(\mathbf{i}\Delta\varphi); \left|E\right\rangle_{\left|F\right\rangle} = +\frac{\mathbf{i}}{\sqrt{2}} \frac{1}{\sqrt{2}} \begin{pmatrix} \alpha \\ \alpha \end{pmatrix} \exp(\mathbf{i}\Delta\varphi) \\
\left|D\right\rangle &\to = \left|D\right\rangle_{\left|G\right\rangle} = \frac{1}{\sqrt{2}} \frac{1}{\sqrt{2}} \begin{pmatrix} \alpha \\ \alpha \end{pmatrix}; \left|D\right\rangle_{\left|F\right\rangle} = \frac{\mathbf{i}}{\sqrt{2}} \frac{1}{\sqrt{2}} \begin{pmatrix} \alpha \\ \alpha \end{pmatrix} \\
\left|G\right\rangle & = -\frac{1}{2} \begin{pmatrix} \alpha \\ \alpha \end{pmatrix} \exp(\mathbf{i}\Delta\varphi) + \frac{1}{2} \begin{pmatrix} \alpha \\ \alpha \end{pmatrix}; \left|F\right\rangle = \frac{\mathbf{i}}{2} \begin{pmatrix} \alpha \\ \alpha \end{pmatrix} \exp(\mathbf{i}\Delta\varphi) + \frac{\mathbf{i}}{2} \begin{pmatrix} \alpha \\ \alpha \end{pmatrix}\n\end{aligned}
$$
\n(14)

Detektoren an den Ausgängen messen dann eine Signalstärke proportional zur Antreffwahrscheinlichkeit der Photonen dort:

$$
P_G \propto \left| \langle G | G \rangle \right|^2 = \frac{1}{4} (\alpha \alpha) \left( \frac{\alpha}{\alpha} \right) \cdot \left( -\exp(-i\Delta\varphi) + 1 \right) \cdot (c.c.) = \frac{\alpha^2}{4} (2 - 2\cos\Delta\varphi) = \alpha^2 \sin^2\Delta\varphi
$$
  
\n
$$
P_F \propto \left| \langle F | F \rangle \right|^2 = \frac{1}{4} (\alpha \alpha) \left( \frac{\alpha}{\alpha} \right) \cdot \left( -i\exp(-i\Delta\varphi) - i \right) \cdot (c.c.) = \frac{\alpha^2}{4} (2 + 2\cos\Delta\varphi) = \alpha^2 \cos^2\Delta\varphi
$$
\n(15)

Soweit das Ergebnis ohne Polarisatoren in den Lichtpfaden. Die Interferenzfähigkeit der Wahrscheinlichkeitsamplituden wird manchmal mit der Ununterscheidbarkeit der Pfade begründet. Für beide findet man einen Zustandsvektor $\propto$ α ⎛ ⎝  $\mathsf{I}$ ⎞ ⎠  $\cdot$ 

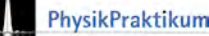

Die Energieerhaltung ist auch gesichert: Die Summe der normierten Wahrscheinlichkeiten ist 1. Irgendwo muss es schließlich "Klick" machen.

Mit Polarisatoren in den Pfaden erfährt Gl. 14 eine aber entscheidende Veränderung. Durch die Polarisationsfilter werden die Pfade unterscheidbar. Für Pfad 1 wird die Komponente |V〉 herausgefiltert, für Pfad 2 die Komponente |H〉:

$$
|E\rangle \rightarrow |E\rangle_{|G\rangle} = \frac{i}{\sqrt{2}} \frac{i}{\sqrt{2}} {\alpha \choose 0} exp(i\Delta\varphi); |E\rangle_{|F\rangle} = +\frac{i}{\sqrt{2}} \frac{1}{\sqrt{2}} {\alpha \choose 0} exp(i\Delta\varphi)
$$
  
\n
$$
|D\rangle \rightarrow = |D\rangle_{|G\rangle} = \frac{1}{\sqrt{2}} \frac{1}{\sqrt{2}} {\alpha \choose \alpha} ; |D\rangle_{|F\rangle} = \frac{i}{\sqrt{2}} \frac{1}{\sqrt{2}} {\alpha \choose \alpha}
$$
  
\n
$$
|G\rangle = -\frac{1}{2} {\alpha \choose 0} exp(i\Delta\varphi) + \frac{1}{2} {\alpha \choose \alpha} ; |F\rangle = \frac{i}{2} {\alpha \choose 0} exp(i\Delta\varphi) + \frac{i}{2} {\alpha \choose \alpha}
$$
 (16)

Die Detektorsignale sind damit interferenzfrei

$$
P_G \propto \left| \left\langle G \right| G \right|^2 = \frac{1}{4} \left( \alpha \ 0 \right) \left( \frac{\alpha}{0} \right) + \frac{1}{4} \left( 0 \ \alpha \right) \left( \frac{0}{\alpha} \right) = \frac{\alpha^2}{2}; \ P_F \propto \left| \left\langle F \right| F \right|^2 = \frac{1}{4} \left( \alpha \ 0 \right) \left( \frac{\alpha}{0} \right) + \frac{1}{4} \left( 0 \ \alpha \right) \left( \frac{0}{\alpha} \right) = \frac{\alpha^2}{2}.
$$

Die Quantenradierer-Interpretation zielt darauf ab, dass unterscheidbare Möglichkeiten (hier der Polarisationsunterschied in den Pfaden 1 und 2) in der Quantenphysik keine Interferenzen zulassen. Die quantenphysikalische Kohärenz ist durch die Polarisationsfilter zerstört. Die einfachere Vektorraum-Deutung ist die: Die Komponenten des Ausgangsvektors werden aus den Zustandsvektoren in den Pfaden gebildet und diese sind orthogonal und damit nicht mehr interferenzfähig.

Stellen wir nun zusätzlich am Ausgang |F〉 den 45°-Polarisator auf. Nach der Quantenradierer-Interpretation sollte damit der Unterschied "ausradiert" und die Wahrscheinlichkeitsamplituden wieder interferenzfähig werden:

$$
\left| F \right\rangle = \frac{i}{2} \left( \frac{\alpha}{0} \right) \exp\left( i \Delta \varphi \right) + \frac{i}{2} \left( \frac{0}{\alpha} \right) \to \left| F' \right\rangle = \frac{1}{2} \left( \begin{array}{cc} 1 & 1 \\ 1 & 1 \end{array} \right) \cdot \left| F \right\rangle = \frac{i}{4} \left( \frac{\alpha}{\alpha} \right) \exp\left( i \Delta \varphi \right) + \frac{i}{4} \left( \frac{\alpha}{\alpha} \right) \tag{17}
$$

Die Gesamtintensität ist zwar deutlich kleiner geworden (auf ein Viertel abgesunken), aber die Interferenz ist wieder da. Im Quantenradiererbild: Die Pfad-Möglichkeiten sind wieder ununterscheidbar und damit interferenzfähig. In der Vektorraumdeutung: Durch den dritten Polarisator im Ausgang F wurde ein photonischer Zustand präpariert, der in der |V〉-|H〉-Basis nicht mehr aus orthogonale Komponenten besteht, die damit wieder interferieren können.

**Aufgabe 5:** In Gl. 17 wird die Wirkung des 45°-Polarisators durch die Multiplikation mit der Matrix 1 1 1 1  $\sqrt{}$ ⎝  $\mathsf I$ ⎞ ⎠ ⎟ beschrieben. Geben Sie dafür eine Begründung.

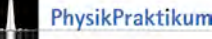